## 1/30/2011 **Exceptions Log NH**

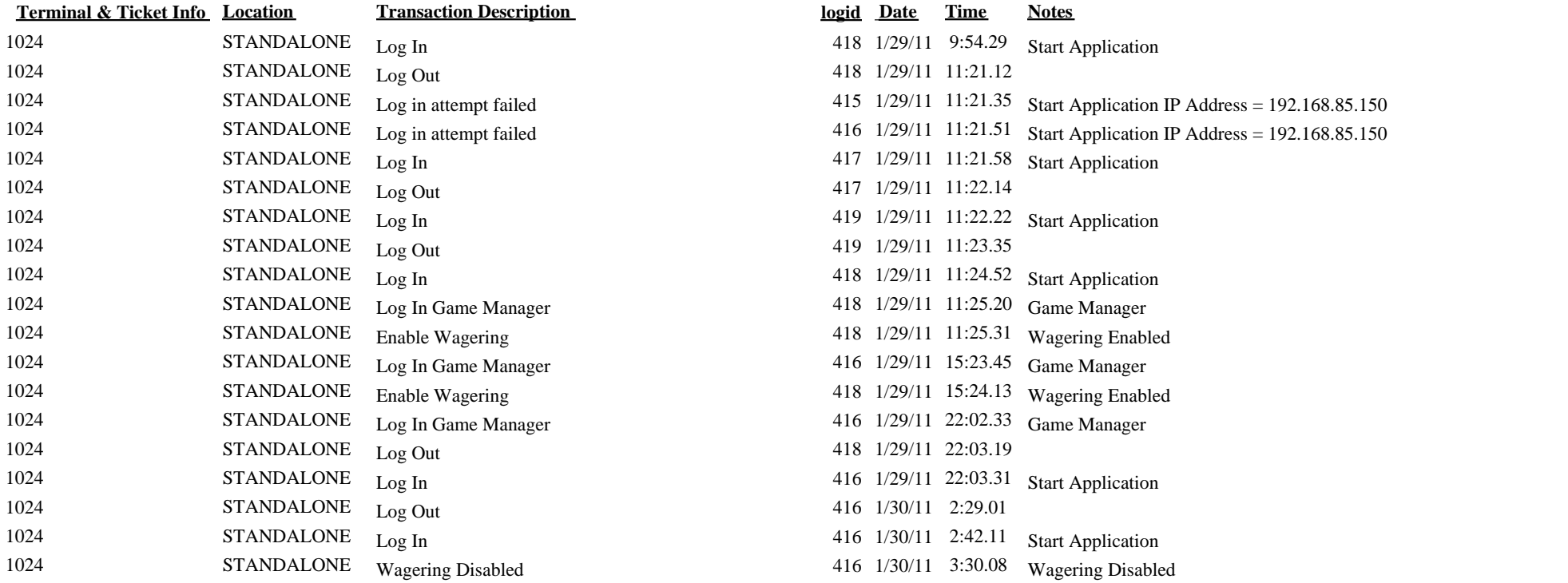

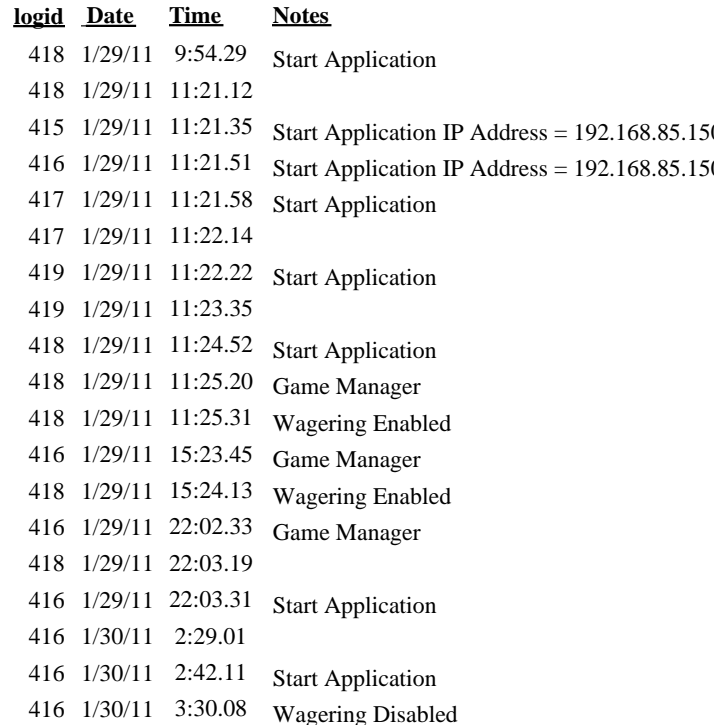